$SQL - 2$ 

# CERERI SELECT PE MAI MULTE TABELE

F. Radulescu. Curs: Baze de date -Limbajul SQL

1

#### **STUD**

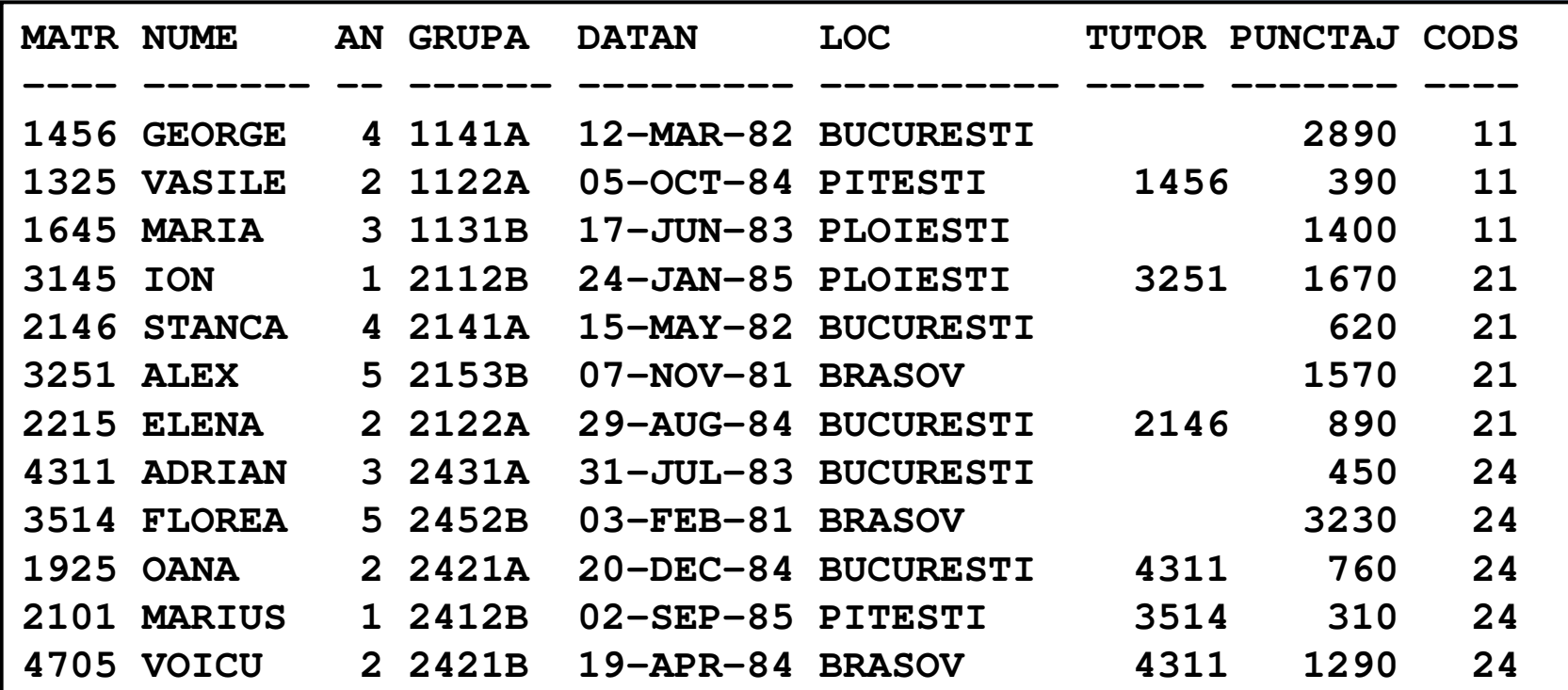

### SPEC si BURSA

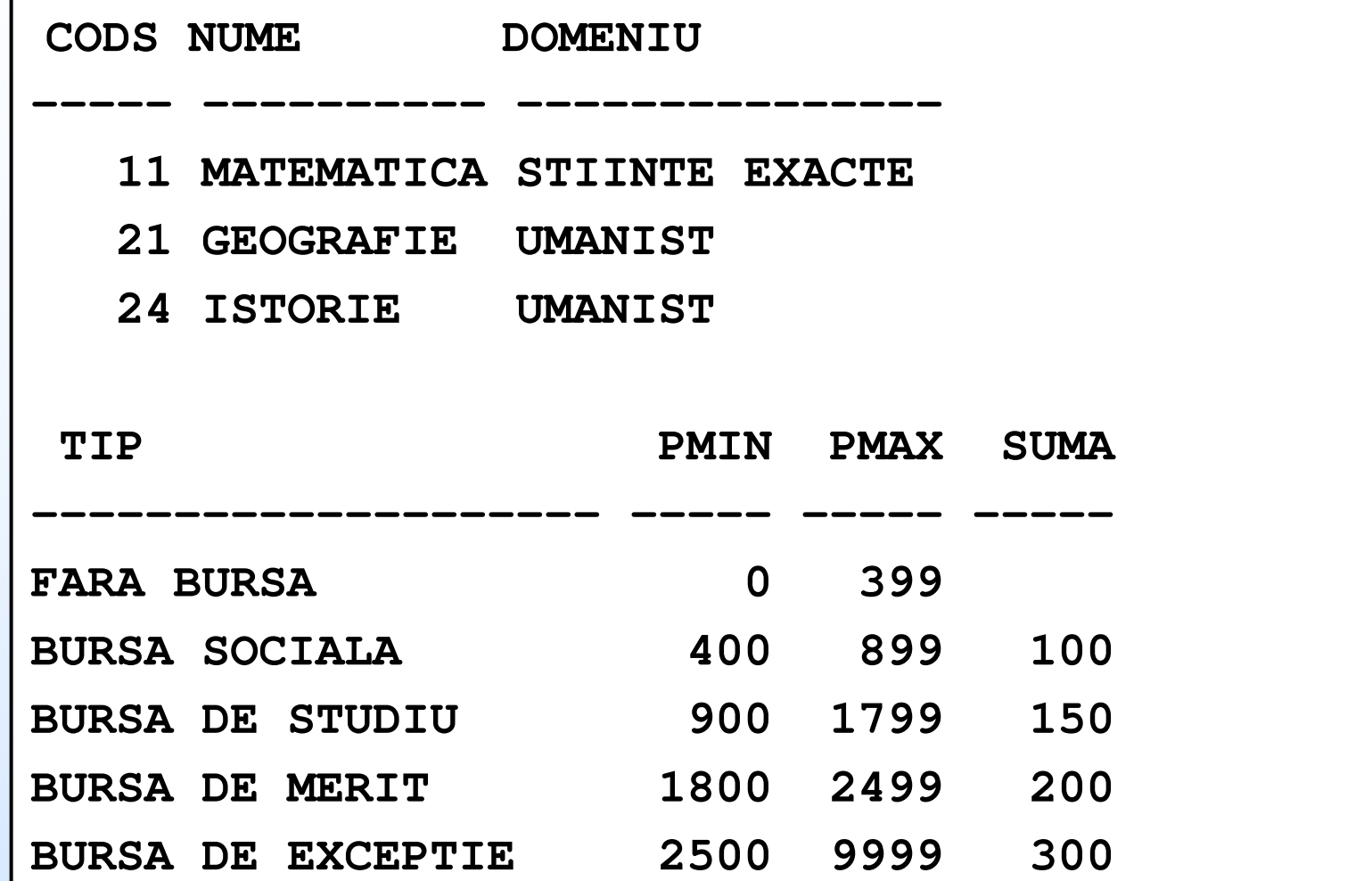

F. Radulescu. Curs: Baze de date -Limbajul SQL

# **OBIECTIV**

- ◆ În foarte multe cazuri se dorește ca un același<br>Tezultat să contină date care sunt stocate în de rezultat să conţină date care sunt stocate în două sau mai multe tabele din baza de date, ca în exemplele următoare:
- ◆ Lista cu nume studenți și denumiri specializări. Tabelele care conţin aceste date sunt STUD (numele studentului) şi SPEC (denumirea specializării).
- Numele studenţilor (din tabela STUD) şi tipul burselor
- acestora (din tabela BURSA).<br>Numele studentului, denumirea specializării și cuantumul bursei. În acest caz sunt implicate toate cele trei tabele ale bazei de date de test.

# JOIN

- Operația care permite astfel de regăsiri se<br>Dumeste *inin* (termen preluat din limba numeşte *join* (termen preluat din limba<br>engleză) și este realizată prin intermedii engleză) şi este realizată prin intermediul unei cereri SELECT având următoarele caracteristici:
- $\bullet$ În clauza FROM este specificată nu doar o singură tabelă ci o listă de tabele.
- ◆ În clauza WHERE există o condiție care să coreleze liniile tabelelor din lista FROM (condiție numită și *condiție de join*).

### SINTAXA

 **SELECT [DISTINCT] lista\_de\_expresiiFROM lista\_de\_tabele WHERE conditie\_de\_joinAND conditii\_suplimentare**

**. . .** 

**-- alte clauze: GROUP BY, HAVING, ORDER BY**

## **OBSERVATII**

- Atunci când condiţia de join lipseşte, fiecare linie a unei tabele din lista FROM este concatenată cu fiecare linie a celorlalte<br>tabele, obținându-se de fapt *produsul*<br>cartezian al acestora. cartezian al acestora.
- ◆ Dacă în condiția de join apar numai egalități<br>operația este numită și *echijoin*. În celelalte<br>cazuri avem un *non-echijoin*. cazuri avem un *non-echijoin.*<br>În lista de tabele care participă

◆În lista de tabele care participă la join o<br>tabelă poate să apară repetat. O astfel de<br>operație este numită și *joinul unei tabele<br>cu ea însăși* sau *self-join*.

# OBSERVATII (2)

◆ În cazul în care o linie a unei tabele nu se corelează prin condiţia de join cu nici o linie din celelalte tabele ea nu va participa la formarea rezultatului. Se poate însă cere ca aceasta să fie luată în considerare pentru rezultat, rezultând așa numitul *join extern* (în engleză *outer join*).

În versiunile anterioare sintaxa joinului în Oracle era diferită de standardul ANSI. Începând cu versiunea Oracle 9i au fost introduse în limbaj şi tipurile de join din standardul SQL:1999 (SQL-3) printre care *cross*join, join natural și mai multe variante de join extern.

## PRODUS CARTEZIAN

Cererea:

**SELECT \***

**FROM STUD, SPEC;**

va returna un rezultat având 12 coloane şi <sup>36</sup> de linii formate din concatenarea fiecărei linii din STUD cu fiecare linie din SPEC.

De asemenea, cererea:**SELECT DATAN, DOMENIUFROM STUD, SPECWHERE LOC='BUCURESTI';**

are un rezultat conținând 15 linii

## ECHIJOIN

- **SELECT MATR, STUD.NUME, STUD.CODS, SPEC.NUME**
- **FROM STUD, SPEC**
- **WHERE STUD.CODS = SPEC.CODS AND**
- **DOMENIU='STIINTE EXACTE'**
- Este marcata conditia de join. Restul conditiei este suplimentar

## NON-ECHIJOIN

### **SELECT NUME, AN, TIP, SUMAFROM STUD, BURSAWHERE PUNCTAJ BETWEEN PMIN AND PMAXAND CODS=11**◆ Este marcata conditia de join

## ALIAS DE TABELA

#### **SELECT S.NUME, S.CODS, "SP STUD".NUME, TIP**

**FROM STUD S, SPEC "SP STUD", BURSA**

**WHERE S.CODS = "SP STUD".CODS AND** 

**S.PUNCTAJ BETWEEN PMIN AND PMAX**

Aliasul trebuie sa indeplineasca anumite conditii (Oracle):

# ALIAS DE TABELA (2)

Nu poate fi mai lung de 30 de caractere.

◆În cazul în care nu începe cu o literă sau când conține alte caractere dacât litere, cifre, , # şi \$ trebuie pus între ghilimele (de exemplu atunci când conține spații).

◆ În cazul unui alias între ghilimele, dimensiunea maximă de 30 de caractere nu include ghilimelele.

# ALIAS DE TABELA (3)

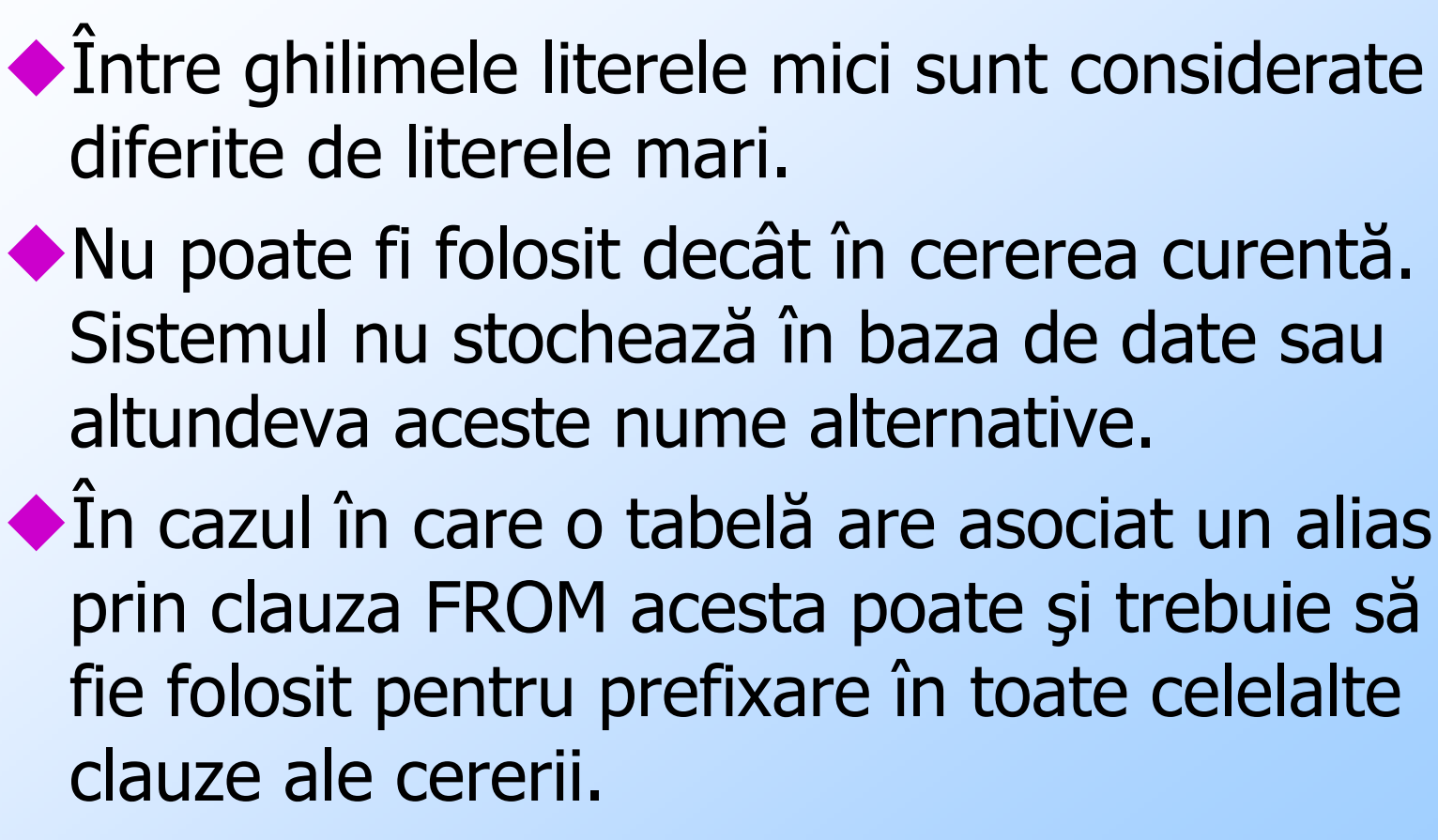

# ALIAS DE TABELA (4)

- ◆ În cazul unui alias între ghilimele literele mici sunt considerate diferite de literele mari. Din această cauză dacă prima linie a cererii anterioare este:
- **SELECT S.NUME, S.CODS, "Sp Stud".NUME, TIP**

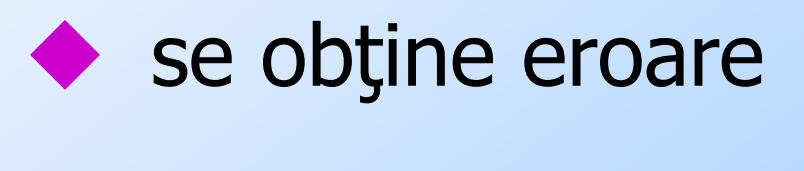

# ALIAS DE TABELA (4)

- ◆ Dacă pentru o tabelă a fost definit un<br>alias numele tabelei nu mai noate fi alias numele tabelei nu mai poate fi folosit pentru prefixare. În cazul cererii anterioare, prima linie nu mai poate fi rescrisă astfel:
- **SELECT S.NUME, STUD.CODS,"Sp Stud".NUME, TIP**

## JOIN – cont.

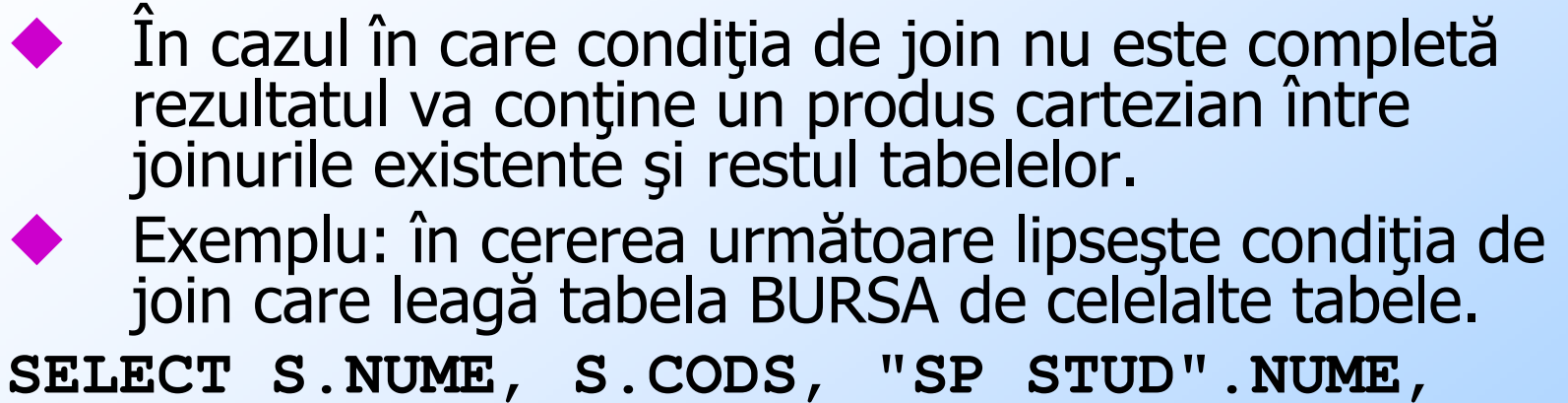

**TIP**

**FROM STUD S, SPEC "SP STUD", BURSA**

**WHERE S.CODS = "SP STUD".CODS;**

◆ În acest caz rezultatul obținut este produsul<br>cartezian între BURSA și joinul lui STUD cu SPEC și<br>va avea 60 de linii (5 linii din BURSA \* 12 linii ale<br>joinului STUD cu SPEC).

## JOIN – cont.

1.. În cazul general al unui join pe  $\boldsymbol{N}$ <br>tabele, conditia de join este compusă tabele, condiția de join este compusă<br>din  $\boldsymbol{N}$  - 1 subcondiții conectate prin din *N - 1* subcondiții conectate prin<br>AND care relationează întreg AND care relaționează întreg<br>ansamblul de tabele Altfel spus, dacă ansamblul de tabele. Altfel spus, dacă se construiește un graf al condiției în care nodurile sunt tabele şi arcele subcondiții de join care leagă două tabele atunci acest graf trebuie să fie conex.

## JOINUL UNEI TABELE CU EA INSASI

#### Este obligatorie folosirea aliasurilor: **SELECT S.NUME "NUME STUD", S.AN "AN STUD", T.NUME "NUME TUTOR", T.AN "AN TUTOR"FROM STUD S, STUD TWHERE S.TUTOR=T.MATR**

## ALT EXEMPLU

Studenti care au acelasi tutor: **SELECT S1.NUME "STUDENT 1", S2.NUME "STUDENT 2", S2.TUTOR "TUTOR"FROM STUD S1, STUD S2WHERE S1.TUTOR=S2.TUTOR;**INCORECT! Apar si cupluri cu acelasi student

## ALT EXEMPLU - cont

Alta varianta:**SELECT S1.NUME "STUDENT 1", S2.NUME "STUDENT 2", S2.TUTOR "TUTOR"FROM STUD S1, STUD S2WHERE S1.TUTOR=S2.TUTORAND S1.MATR <> S2.MATR**INCORECT! Apar ambele cupluri XY si YX

## ALT EXEMPLU - cont

Varianta corecta: **SELECT S1.NUME "STUDENT 1", S2.NUME "STUDENT 2", S2.TUTOR "TUTOR"FROM STUD S1, STUD S2WHERE S1.TUTOR=S2.TUTOR**

**AND S1.MATR > S2.MATR**

# JOIN EXTERN (Oracle)

Apar si studentii fara tutor: **SELECT S.NUME "NUME STUD", S.AN "AN STUD", T.NUME "NUME TUTOR", T.AN "AN TUTOR"FROM STUD S, STUD TWHERE S.CODS = 11 AND**

**S.TUTOR=T.MATR(+)**

# JOIN EXTERN (Oracle)

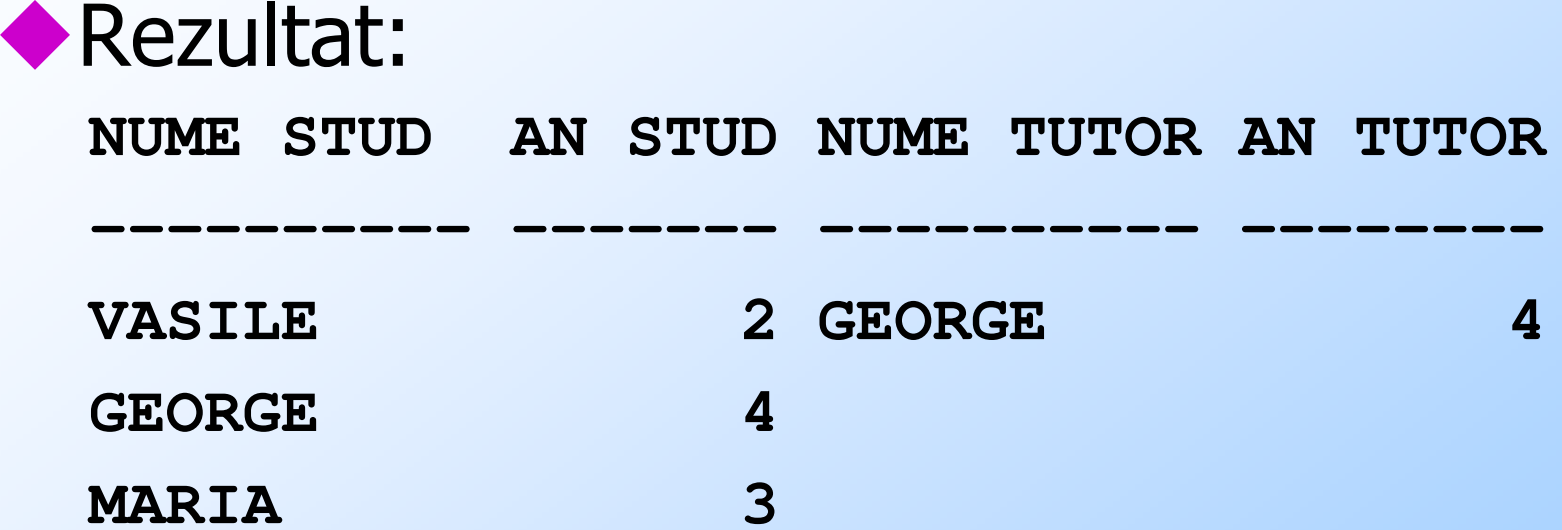

JOIN EXTERN (Oracle)◆ Daca schimbam plusul apar studentii care nu sunt tutori: **SELECT S.NUME "NUME STUD", S.AN "AN STUD", T.NUME "NUME TUTOR", T.AN "AN TUTOR"FROM STUD S, STUD TWHERE S.CODS = 11 ANDS.TUTOR(+)=T.MATR**

# JOIN EXTERN FARA =

Joinul extern se poate folosi și în cazul în care<br>Conditia nu este de egalitate. Se pot folosi condiția nu este de egalitate. Se pot folosi operatorii <, <=, >, >= sau <>. Un exemplu în acest sens este următorul: cererea **SELECT S1.NUME "STUDENT 1", S1.PUNCTAJ "PUNCTAJ 1",S2.NUME "STUDENT 2", S2.PUNCTAJ "PUNCTAJ 2"FROM STUD S1, STUD S2WHERE S1.PUNCTAJ > S2.PUNCTAJ;**

JOIN EXTERN FARA = (cont.)Asa apar toate perechile (66) plus inca o linie cu studentul avand cel mai mare punctaj: **SELECT S1.NUME "STUDENT 1", S1.PUNCTAJ "PUNCTAJ 1",S2.NUME "STUDENT 2", S2.PUNCTAJ "PUNCTAJ 2"FROM STUD S1, STUD S2WHERE S1.PUNCTAJ (+) > S2.PUNCTAJ;**

# OBSERVATIE

Marcajul de join extern se poate folosi şi atunci când condiţia de join este compusă, cu excepţia cazului în care se foloseşte sau logic (OR) sau operatorul de incluziune IN urmat de o listă care contine mai mult de o valoare.

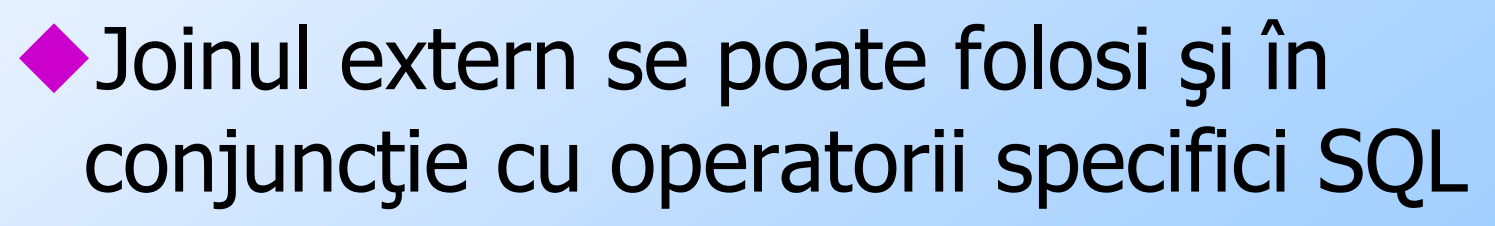

# JOIN EXTERN CU BETWEEN

#### cereri valide:

**SELECT NUME, AN, TIP, SUMA**

**FROM STUD, BURSA**

 **WHERE PUNCTAJ(+)-1000 BETWEEN PMIN AND PMAX**

Rezultatul conține șase linii complete pentru studenții cu un (PUNCTAJ-1000) care se<br>încadrează pentru un tip de bursă din tabela<br>BURSA și două linii pentru cele două tipuri de<br>bursă care nu au nici un student asociat prin<br>condiția de join. Aceste 2 linii conțin valor condiția de join. Aceste 2 linii conțin valori

## JOIN EXTERN CU BETWEEN (2)

#### cereri valide:

SELECT NUME, AN, TIP, SUMAFROM STUD, BURSAWHERE PUNCTAJ-1000 BETWEEN PMIN(+) AND PMAX(+)

Rezultat: 12 linii conținând datele studenților și tipul Rezultat: 12 linii conginand datele studenților și tipul bursei corespunzătoare unui punctaj egal cu<br>(PUNCTAJ-1000) sau valori nule dacă punctajul respectiv nu se încadrează în nici un tip de bursă.

◆ Observație: în acest caz marcajul (+) trebuie pus<br>atât la valoarea minimă cât și la valoarea maximă. În<br>cazul în care lipsește de la una dintre ele nu se<br>semnalează eroare dar se calculează joinul normal<br>rezultând 6 lin

# JOIN EXTERN CU LIKE

Cerere valida: **SELECT S.NUME, S.CODS, F.NUME, F.CODS, SUBSTR(F.CODS, 2, 1)||'%' SABLONFROM STUD S, SPEC FWHERE S.CODS(+) LIKE SUBSTR(F.CODS, 2, 1)||'%';**◆ Funcția SQL SUBSTR întoarce un subșir al

primului argument - în cazul nostru subşirul care începe în poziţia 2 şi are lungime egală cu 1.

## REZULTAT

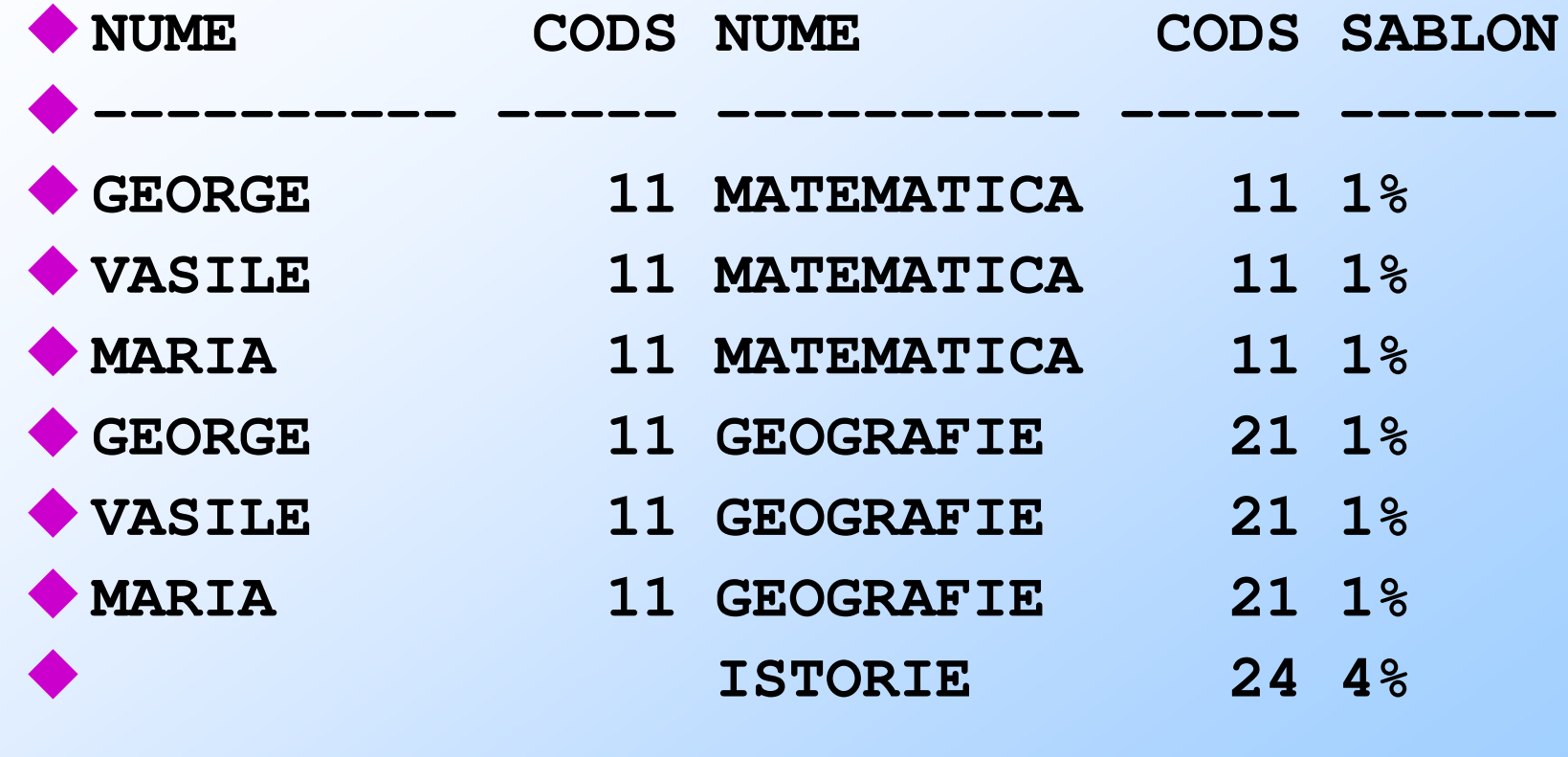

# JOIN EXTERN CU LIKE – cont.

◆ Mutând marcajul obținem cererea:

**SELECT S.NUME, S.CODS, F.NUME, F.CODS,** 

**SUBSTR(F.CODS, 2, 1)||'%' SABLON**

#### **FROM STUD S, SPEC F**

 **WHERE S.CODS LIKE SUBSTR(F.CODS(+), 2, 1)||'%'**

 Returnează 15 linii: 6 linii pentru cei <sup>3</sup> studenți pentru care condiția de join obișnuit<br>este îndeplinită plus câte o linie pentru fiecare<br>dintre ceilalți 9 studenți care nu verifică<br>această condiție, având valori nule pe<br>coloanele 3 și 4.

# JOINURI SQL - <sup>3</sup>

Exista clauzele:

CROSS JOIN – produs cartezian

◆JOIN … USING – coloane comune

NATURAL JOIN – join natural

◆JOIN … ON – join general

◆ OUTER JOIN ... ON – join extern

Pe o clauza avem o singura tabela (nu se mai pun toate in FROM)

## CROSS JOIN

 Implementeaza produsul cartezian: **SELECT [DISTINCT] lista\_de\_expresiiFROM tabela1CROSS JOIN tabela2;**◆ Exemplu: **SELECT S.NUME, F.NUMEFROM STUD SCROSS JOIN SPEC F; -- 36 de linii**

## CROSS JOIN – cont.

◆ Pentru a face join cu CROSS JOIN adaugam conditia de join in WHERE:

**SELECT S.NUME, DATAN, F.NUME, DOMENIUFROM STUD SCROSS JOIN SPEC FWHERE S.CODS=F.CODS;**

## JOIN … USING

- ◆E un echijoin dupa coloane cu acelasi nume specificate in USING (deci nu toate):
- **SELECT [DISTINCT] lista\_de\_expresii**
	- **FROM tabela1**
	- **JOIN tabela2 USING (nume\_coloane)**

## EXEMPLU

deoarece în STUD si SPEC avem coloane cu<br>acelasi nume (NUME si CODS) nutem face acelasi nume (NUME si CODS) putem face echjoinul dupa CODS astfel: **SELECT S.NUME, DATAN, F.NUME, DOMENIUFROM STUD SJOIN SPEC F USING (CODS);**

◆ După cum se observă în lista USING numele coloanelor după care se efectuează joinul nu trebuie prefixat cu numele sau aliasul vreuneia dintre tabele.

### EXEMPLU – cont.

Dacă se doreşte afişarea aceloraşi date dar doar pentru studenții născuți în BUCUREȘTI se va adăuga condiția suplimentară pe WHERE:

**SELECT S.NUME, DATAN, F.NUME, DOMENIUFROM STUD SJOIN SPEC F USING (CODS)WHERE LOC='BUCURESTI';**

## NATURAL JOIN

- E un echijoin dupa toate coloane cu<br>acelasi nume: acelasi nume:
	- **SELECT [DISTINCT] lista\_de\_expresii**
	- **FROM tabela1**
	- **NATURAL JOIN tabela2**
- Exemplu fara linii rezultat, nici un student nu are acelasi nume cu o specializare: **SELECT NUME, DATAN, DOMENIUFROM STUDNATURAL JOIN SPEC; -- echijoin dupa NUME si CODS**

## JOIN .. ON

Prin această clauză se implementează<br>Prin ioin general Conditia de ioin (și un join general. Condiția de join (și eventual şi condiţiile suplimentare) se pun la ON. Sintaxa este:

**SELECT [DISTINCT] lista\_de\_expresiiFROM tabela1JOIN tabela2 ON (expresie\_logica)**

# EXEMPLU

- Exemplu: cererea următoare efectuează<br>France STUD și SPEC dună coloana joinul dintre STUD şi SPEC după coloana CODS şi conţine şi o linie suplimentară care opreşte doar liniile corespunzătoare studenților născuți în PLOIEȘTI.
- ◆ Această condiție suplimentară se putea pune şi pe clauza WHERE.

**SELECT S.NUME, DATAN, F.NUME, DOMENIU**

```
FROM STUD S
```
**JOIN SPEC F ON (S.CODS=F.CODS AND** 

```
LOC='PLOIESTI');
```
F. Radulescu. Curs: Baze de date -Limbajul SQL

### EXEMPLU – cont.

#### ◆ Rezultatul este:

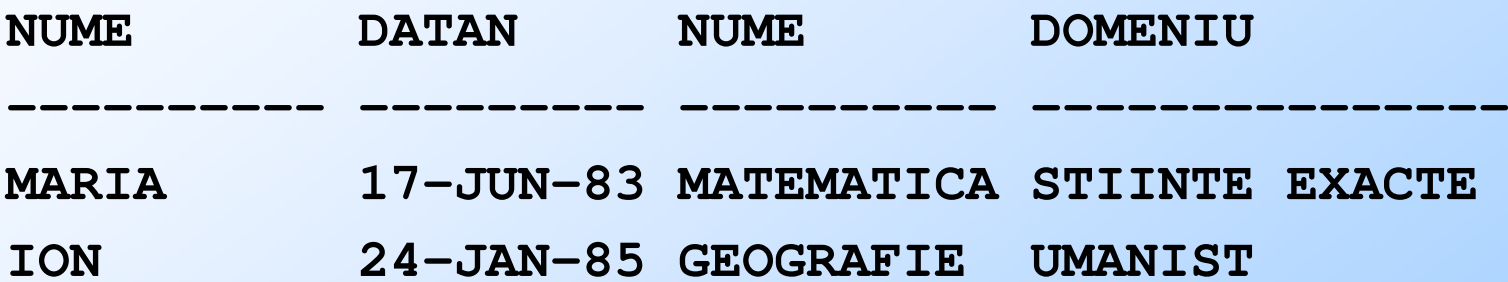

## JOIN .. ON – cont.

- ◆ Cu JOIN ON se pot calcula și nonechijoinuri. Dacă se doreşte o listă cu date despre studenți și bursele acestora, următoarea cerere va întoarce rezultate corecte:
	- **SELECT NUME, PUNCTAJ, TIP, SUMA**
	- **FROM STUD**
	- **JOIN BURSA ON (PUNCTAJ BETWEEN PMIN AND PMAX)**

### OUTER JOIN … ON ◆În cazul joinului extern sintaxa este următoarea:**SELECT [DISTINCT] lista\_de\_expresiiFROM tabela1LEFT \RIGHT | OUTER JOIN tabela2FULL /ON (tabela1.nume\_coloana1 =tabela2.numecoloana2)**

F. Radulescu. Curs: Baze de date -Limbajul SQL

### LEFT …

◆ În cazul LEFT OUTER JOIN valorile nule provin din<br>tabela2. De exemplu cererea: tabela2. De exemplu cererea: **SELECT S.NUME "NUME STUD", S.AN "AN STUD", T.NUME "NUME TUTOR", T.AN "AN TUTOR"FROM STUD SLEFT OUTER JOIN STUD TON (S.TUTOR=T.MATR);**returnează 12 linii şi este echivalentă cu: **SELECT S.NUME "NUME STUD", S.AN "AN STUD", T.NUME "NUME TUTOR", T.AN "AN TUTOR"FROM STUD S, STUD TWHERE S.TUTOR=T.MATR(+) -- conditia de join extern;**

## RIGHT …

◆ În cazul RIGHT OUTER JOIN valorile nule provin<br>din tabela1. Cererea: din tabela1. Cererea:**SELECT S.NUME "NUME STUD", S.AN "AN STUD", T.NUME "NUME TUTOR", T.AN "AN TUTOR"FROM STUD SRIGHT OUTER JOIN STUD TON (S.TUTOR=T.MATR);** returnează 13 linii şi este echivalentă cu: **SELECT S.NUME "NUME STUD", S.AN "AN STUD",T.NUME "NUME TUTOR", T.AN "AN TUTOR"FROM STUD S, STUD TWHERE S.TUTOR(+)=T.MATR;**

# FULL …

◆ În cazul RIGHT OUTER JOIN valorile nule provin<br>din tabela1. Cererea: din tabela1. Cererea:**SELECT S.NUME "NUME STUD", S.AN "AN STUD", T.NUME "NUME TUTOR", T.AN "AN TUTOR"FROM STUD SRIGHT OUTER JOIN STUD TON (S.TUTOR=T.MATR);** returnează 13 linii şi este echivalentă cu: **SELECT S.NUME "NUME STUD", S.AN "AN STUD",T.NUME "NUME TUTOR", T.AN "AN TUTOR"FROM STUD S, STUD TWHERE S.TUTOR(+)=T.MATR;**

## OBSERVATIE

◆ In Oracle o condiție de tipul:

**WHERE S.TUTOR(+)=T.MATR(+)**◆ va produce eroarea: ORA-01468: a predicate may reference only one outerjoined table.

## Sfarsitul capitolului CERERI SELECT PE MAI MULTE TABELE

F. Radulescu. Curs: Baze de date -Limbajul SQL